# **Android 40 Mini Pc Manual**

Getting the books **Android 40 Mini Pc Manual** now is not type of inspiring means. You could not without help going following book amassing or library or borrowing from your connections to gain access to them. This is an very simple means to specifically get guide by on-line. This online notice Android 40 Mini Pc Manual can be one of the options to accompany you in the same way as having other time.

It will not waste your time. receive me, the e-book will very sky you extra event to read. Just invest tiny period to contact this online declaration **Android 40 Mini Pc Manual** as skillfully as evaluation them wherever you are now.

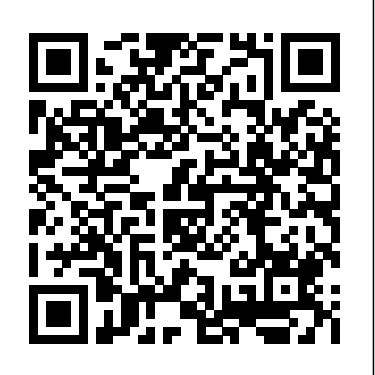

*Galaxy S5: The Missing Manual* Antimicrobial Therapy Learn all the Java and Android skills you need to start making powerful mobile applications About This Book Kick-start your Android programming career, or just have fun publishing apps to the Google Play marketplace A firstprinciples introduction to Java, via Android, which means you'll be able to start building your own applications from scratch Learn by example and build three real-world apps and over 40 mini apps throughout the book Who This Book Is For Are you trying to start a career in programming, but haven't found the right way in? Do you have a great idea for an app, but don't know how to make it a

reality? Or maybe you're just frustrated that "to learn Android you must know java." If so, Android Programming for Beginners is for you. You don't need any programming experience to create Android applications to follow along with this book, just from scratch—whether you're a computer and a sense of adventure. What You Will Learn Master the fundamentals of coding work, be reintroduced to mobile Java for Android Install and set up your Android development environment Build functional user you to all the fundamental interfaces with the Android Studio visual designer Add user interaction, data captures, sound, and animation to your apps Manage your apps' data using the built-in Android SQLite database Find out about the design patterns used by professionals to make topgrade applications Build, deploy, and publish real Android applications to the Google Play marketplace In Detail Android is the most popular OS in the world. There are millions of devices accessing tens of thousands of applications. It is many people's entry point into the world of technology; it is an operating system for everyone. Despite this, the entry-fee to actually make

Android applications is usually a computer science degree, or five years' worth of Java experience. Android Programming for Beginners will be your companion looking to start your programming career, make an application for development, or are just looking to program for fun. We will introduce concepts of programming in an Android context, from the Java basics to working with the Android API. All examples are created from within Android Studio, the official Android development environment that helps supercharge your application development process. After this crash-course, we'll dive deeper into Android programming and you'll learn how to create applications with a professional-standard UI through fragments, make locationaware apps with Google Maps integration, and store your user's data with SQLite. In addition, you'll see how to make your apps multilingual, capture images from a device's camera, and work with

graphics, sound, and animations too. By the end of this book, you'll be ready to start building your own custom applications in Android and Java. Style and approach With more than 40 mini apps to code and run, Android Programming for Beginners is a hands-on guide to learning Android and Java. Each your hand at basic example application demonstrates a different aspect of Android programming. Alongside these mini apps, we push your abilities by building three larger applications to demonstrate Android application development in context.

*Mike Meyers' CompTIA A+ Guide to Managing and Troubleshooting PCs, Sixth Edition (Exams 220-1001 & 220-1002)* "O'Reilly Media, Inc." Kids can take their first

steps toward becoming expert computer programmers with this fully updated guide to coding for beginners. Scratch and Python

programming soon become child's play, thanks to vibrant visuals, simple steps, and easy explanations. Whether you're an absolute beginner wanting to try programming or already a computer whizz looking to develop further, this one is for you. It starts from Scratch, showing how the programming language works and explaining universal coding concepts. Soon you'll be following numbered steps to create exciting games for you and your friends to play. Next you'll pass on to Python, building on the basics learned in Scratch to develop and adapt new games in more detail. With more than 250,000 copies sold worldwide, Computer Coding for Kids is the number one

#### resource for clever kids keen to crack coding. **Android Hacker's Handbook** GO!

Internationalisering Combining computer concepts material from the best-selling Discovering Computers and step-by-step instruction on Office applications from Microsoft Office 2013, ENHANCED DISCOVERING COMPUTERS & MICROSOFT OFFICE 2013: A COMBINED FUNDAMENTAL APPROACH delivers the best of Shelly Cashman Series in one book for your Introduction to Computers course. For the past three decades, the Shelly Cashman Series has effectively introduced computer skills to millions of students. We're continuing our history of innovation by enhancing our proven pedagogy to

engage you in more critical thought, personalization, and experimentation with Office 2013 software. In addition, computer concepts content has been fully updated and revised to reflect the evolving needs of Introductory Computing students, and focus solely on what you really need to know to be a successful digital citizen in college and beyond. Important Notice: Media content referenced within the product description or the product text may not be available in the ebook version. *Galaxy S4: The Missing Manual* McGraw Hill Professional TACCLE2 e-learning for primary teachers - A step-by-step guide to improving teaching and learning in your classroom is a project funded by the EU under its Lifelong Learning Programme. We, the authors, are

real teachers just like you and we've got the battle-scars to prove it! Our aim is to help other teachers enhance their current practice by providing support and guidance as they begin bridging the gaps that have, until now, prevented them from taking advantage of the educational opportunities that information and communication technologies have Essentials: PC Hardware to offer. This handbook contains 38 step-by-step comprehensive lessons, graded according to difficulty and organized according to age group and subject. As well as detailed lesson instructions you will also find handy hints and tips to help you avoid any potential pitfalls, safety notes so that you can be as confident as possible that learners will use the internet safely and responsibly, and a list of loads more ways you can use an applications once you've mastered it. We're such nice people we've also included links to examples that we've use, links to online tutorials and helpful websites!

OpenGL ES 2 for Android

"O'Reilly Media, Inc." IT Essentials: PC Hardware and Software Companion Guide, Fifth Edition IT Essentials: PC Hardware and Software Companion Guide, Fifth Edition, supports the Cisco Networking Academy IT and Software version 5 course. The course is designed for Cisco Networking Academy students who want to pursue careers in IT and learn how computers work, how to assemble computers, and how to safely and securely troubleshoot hardware and software issues. As CompTIA Approved Quality Content, the course also helps you prepare for the CompTIA A+ certification exams 220-801 and 220-802. CompTIA A+ 220-801 covers the fundamentals of computer

technology, installation and configuration of PCs, laptops, related hardware, and basic networking. CompTIA A+ 220-802 covers the skills required to install and configure PC operating systems and configure common features, such as network connectivity and email for Android and Apple iOS mobile operating systems. Students must pass both exams to earn the CompTIA book to define Key Terms A+ certification. The features of the Companion Guide are designed to help you study and succeed in this course: -- Chapter objectives—Review core concepts by answering the focus questions listed at the beginning of each chapter. -- Key terms—Refer to the updated lists of networking vocabulary introduced, and turn to the highlighted terms in context. -- Course section Windows XP variations numbering—Follow along

with the course heading numbers to easily jump online to complete labs, activities, and quizzes referred to within the text. -- Check Your Understanding Questions and Answer Key—Evaluate your readiness with the updated end-of-chapter questions that match the style of questions you see on the online course quizzes. -- Glossary in the back of the The lab icon in the Companion Guide indicates when there is a hands-on Lab or Worksheet to do. The Labs and Worksheets are compiled and published in the separate book, IT Essentials: PC Hardware and Software Lab Manual, Fifth Edition. With more than 1300 pages of activities, including Windows 7, Windows Vista, and covered in the CompTIA A+

exam objectives, practicing and performing these tasks will reinforce the concepts and help you become a successful PC technician. CompTIA IT Fundamentals All-in-One Exam Guide (Exam FC0-U51) Que Publishing If you've got your hands on this year's hottest new smartphone, you'll want the book that covers it inside and out: Palm Pre: The Missing Manual. This beautiful, full-color book from USA Today personaltechnology columnist Ed Baig will help you go from newcomer to expert in no time. The maker of the legendary Palm Pilot is back on center stage with a smartphone that lets you browse the Web, listen to music, watch video, view pictures, and a lot more. Palm Pre: The Missing Manual provides you with everything you need to

know to get the most out of this amazing mobile tool. Get to know the touchscreen, and learn to navigate by tapping, swiping, dragging, flicking, and pinching Link your contacts, merge calendars, combine email accounts, and more by syncing your phone over the Web Stay in touch with other people by using the Pre as a fullfeatured phone and organizer Use it for email, texting, chatting, and as an efficient web browser Take advantage of the Pre as a complete media center to store, sort, play, stream music and video, and sync with iTunes Take and view photos, import images, and share them with others ODROID-XU4 User Manual Keith I Myers This is a meticulously detailed chronological record of significant events in the history of

medical informatics and their impact on direct patient care and clinical research, offering a published contributions to the field. The History of Medical Informatics in the United States has been restructured within this new edition, reflecting the transformation medical informatics has undergone in the years since 1990. The systems that were once exclusively Dr Collen, carefully institutionally driven – hospital, multihospital, and outpatient information chapters. This has systems – are today joined by systems that are thorough history of the driven by clinical subspecialties, nursing, pathology, clinical laboratory, pharmacy, imaging, and more. At the century. core is the person – not the clinician, not the

representative sampling of authors have joined forces institution – whose health all these systems are designed to serve. A group of world-renowned with Dr Marion Ball to bring Dr Collen's incredible work to press. These recognized leaders in medical informatics, many of whom are recipients of the Morris F. Collen Award in Medical Informatics and were friends of or mentored by reviewed, editing and updating his draft resulted in the most subject imaginable, and also provides readers with a roadmap for the subject well into later in the

**Palm Pre: The Missing Manual** Cengage Learning Techniques provides the concepts and techniques in book details the methods for processing gathered data or data classification and information, which will be used in various applications. methods for data clustering. Specifically, it explains data The remaining chapters mining and the tools used in discuss the outlier detection discovering knowledge from and the trends, applications, the collected data. This book is referred as the knowledge discovery from data (KDD). It focuses on the feasibility, usefulness, effectiveness, and scalability of techniques of large data sets. After describing data mining, this edition explains the methods of knowing, preprocessing, processing, and warehousing data. It then presents information about data warehouses, online analytical processing (OLAP), and data cube technology. Then, the methods involved in mining frequent patterns, associations, and

Data Mining: Concepts and correlations for large data sets are described. The introduces the concepts and and research frontiers in data mining. This book is intended for Computer Science students, application developers, business professionals, and researchers who seek information on data mining. Presents dozens of algorithms and implementation examples, all in pseudo-code and suitable for use in realworld, large-scale data mining projects Addresses advanced topics such as mining object-relational databases, spatial databases, multimedia databases, time-series databases, text databases,

the World Wide Web, and applications in several fields continues to evolve at a Provides a comprehensive, practical look at the concepts and techniques you need to get the most out of your data Data Mining: Concepts and Techniques "O'Reilly Media, Inc." A guide to Web design basics describes how the Web and Web pages work, building HTML pages, using CSS for presentation, using JavaScript in Web design, and creating Web graphics. The Rough Guide to Android Phones and Tablets John Wiley & Sons With the second edition of this popular book, you'll learn how to build HTML5 and CSS3-based apps that access geolocation, accelerometer, multi-touch screens, offline storage, and other features in today's smartphones, tablets, and feature phones. Understand variations

The market for mobile apps breakneck pace, and this book is the most complete reference available for the mobile web. Author and mobile development expert Maximiliano Firtman shows you how to develop a standard app core that you can extend to work with specific devices. This updated edition covers many recent advances in mobile development, including responsive web design techniques, offline storage, mobile design patterns, and new mobile browsers, platforms, and hardware APIs. Learn the particulars and pitfalls of building mobile websites and apps with HTML5, CSS, JavaScript and responsive techniques Create effective user interfaces for touch devices and different resolution displays

among iOS, Android, Windows Phone, BlackBerry, Firefox OS, and other mobile platforms Bypass the browser to create native web apps, ebooks, and PhoneGap applications Build apps for browsers and online retailers such as the App Store, Google Play Store, Windows Store, and App World

The History of Medical Informatics in the United States Packt Publishing Ltd

For the first time, Deviant Ollam, one of the security industry's best-known lockpicking teachers, has assembled an

instructional manual geared specifically toward penetration testers.

Unlike other texts on the subject (which tend to be either massive volumes detailing every

conceivable style of lock or brief "spy manuals" that only skim the surface) this book is for INFOSEC professionals that need essential, core knowledge of lockpicking and seek the ability to open most locks with relative ease. Deviant's material is presented with rich, detailed diagrams and is offered in easy-to-follow lessons which allow even beginners to acquire the knowledge very quickly. Everything from straightforward lockpicking to quick-entry techniques like shimming, bumping, and bypassing is explained and shown.Whether you're being hired to penetrate security or simply trying to harden your own defenses, this book is essential.

### **The Rough Guide to the Best Android Apps**

Frontiers Media SA A Do-It-Yourself Guide To Troubleshooting and Repairing Your EASY, comprehensive technology troubleshooter! PCs, smartphones, tablets, networks, cameras, home theater and more—all in one with viewing and sharing book! We all use technology—and we all have down power problems problems with it. Don't get frustrated… and don't waste Troubleshoot printing money on costly repair or support calls! Solve the problems yourself, with the one guide that makes it easy: The PC and Gadget Help Desk. Using clear pictures, handy "symptom tables," and easy-to-use flowcharts, Mark Edward Soper walks you step-bystep through identifying, solving, and preventinghundreds of today's most aggravating tech problems. Soper

covers all your major platforms: iPhones, iPads, Android devices, Windows systems, and more. He even helps you fix the weird problems that happen when you use them together! Regain lost Internet access and fix broken Wi-Fi connections Solve problems media or other files Track wherever they arise problems and print from smartphones or tablets Fix missing video or audio on your HDTV or home theater system Get syncing working right on your Apple or Android device Improve your PC's 3D gaming performance Identify and replace flaky memory chips Prevent overheating that can damage your equipment Solve common problems with digital cameras and DV

camcorders Troubleshoot iOS or Android antennas, updates, screens, and connectivity Get FaceTime working right on your iPhone or iPad Troubleshoot eReaders and display your eBooks on additional devices Sensibly decide whether to upgrade, repair, or replace Mark Edward Soper has spent 30 years as an instructor and corporate trainer, helping thousands of people work more happily with personal technology. He is the author of PC Help Desk in a Book, and is the co-author of Leo Laporte's PC Help Desk, as well as more than 25 other books on Windows, digital imaging, networking, the Internet, IT certification, and computer troubleshooting. Soper is a CompTIA A+ Certified computer technician and Microsoft Certified Professional. BONUS ONLINE VIDEOS:

Includes access to free, studio-quality how-to videos that make troubleshooting and repair even easier! Penguin The Ultimate Chrome OS Guide For The AOpen Chromebase MiniKeith I **M**vers **Flash CS6: The Missing Manual** Elsevier NOTE: The exam this book covered, CompTIA IT Fundamentals (Exam FCO-U51), was retired by CompTIA in 2019 and is no longer offered. For coverage of the current exam CompTIA IT Fundamentals+: Exam FCO-U61, please look for the latest edition of this guide: CompTIA IT Fundamentals+ Study Guide: Exam FCO-U61 (9781119513124). Information Technology is not just about what applications you can use; it is about the systems you

can support. The CompTIA IT Fundamentals certification is an introduction to the skills required to become a successful systems support professional, progressing onto more advanced certifications and career success. The Sybex CompTIA IT Fundamentals Study Guide covers 100% of the exam objectives in clear and concise language and provides you authoritatively with all you need to know to succeed in the exam. Along with gaining preventative maintenance skills, you will also develop the tools to complete troubleshooting and fault resolution and resolve common issues experienced by the majority of computer systems. The exam focuses on the essential IT skills and knowledge needed to perform tasks commonly

performed by advanced endusers and entry-level IT professionals alike, including: Identifying and explaining computer components Setting up a workstation, including conducting software installations Establishing network connectivity Identifying compatibility issues and identifying and preventing security risks Managing the safety and preventative maintenance of computers Practical examples, exam highlights and review questions provide real-world applications and uses. The book includes Sybex's interactive online learning environment and test bank with an assessment test. chapter tests, flashcards, and a practice exam. Our study tools can help you prepare for taking the exam???and increase your chances of passing the

#### exam the first time! **Practical Lock Picking**

The Ultimate Chrome OS Guide For The AOpen Chromebase Mini Publisher's Note: Products purchased from Third Party sellers are not guaranteed by the publisher for quality, authenticity, or access to any online entitlements included with the product.Fully Updated, Essential Skills for a Successful IT CareerWritten by the leading authority on CompTIA A+ certification and training, this four-color guide will help you pass CompTIA A+ exams 220-1001 and 220-1002 and become a certified IT professional with proven expertise in hardware and software. Mike Meyers' CompTIA A+® Guide to Managing and Troubleshooting PCs, Sixth Edition offers complete

coverage of the latest exam objectives. You'll get on-thejob tips, end-of-chapter review questions, and hundreds of photographs and illustrations. Learn how to:•Work with CPUs, RAM, BIOS, motherboards, power supplies, and other personal computer components•Install, configure, and maintain hard drives•Manage input devices and removable media•Set up, upgrade, and maintain all versions of Windows•Troubleshoot and fix computer problems•Establish users and groups•Set up video and multimedia cards•Administer smartphones, tablets, and other mobile devices•Set up wired and wireless networks•Connect to the Internet•Protect your personal computer and your network•Install printers and other

## peripherals•Implement virtualization and cloudbased

technologies•Understand safety and environmental issuesOnline content includes:•Practice exams for 1001 & 1002•One hour+ of free video training from Mike Meyers•TotalSim online simulations of performance-based questions•A list of free networking utilities **TACCLE2 - e-learning for primary teachers** Pearson Education Readers prepare for success with IC3 (Internet and Computing Core Certification) as they master basic requirements for all three IC3 certification exams: Computing Fundamentals, Key Applications, and Living Online. IC3 CERTIFICATION GUIDE USING MICROSOFT WINDOWS 10 & MICROSOFT OFFICE 2016 offers IC3 global training and certification preparation to

help users earn globally accepted, validated credentials and prove to employers, customers or higher education institutions that they have the computer skills to excel in today's digital world. This book emphasizes key knowledge and timely skills to ensure proficiency in using computer technology, ranging from basic hardware and software to operating systems, applications, and the Internet. Comprehensive instruction helps readers advance their careers through computer certifications, such as CompTIA's A+ and similar exams. Rely on this book for the computer and Internet skills needed for success in both employment and higher education. Important Notice: Media content referenced within the product description or the product text may not be available in the ebook version. CompTIA IT Fundamentals Study Guide Springer **Nature** 

A quick and easy reference

to get the most out of your Android tablet It's not a computer and it's not a smartphone—so what in the device. Set up your tablet, world is it? Whether you're new to Android or new to tablets altogether, you're about to experience mobile computing like never before with this fun, full-color guide! to keep in touch with family In Android Tablets For Dummies, you'll find clear, easy-to-follow explanations for making sense of all the features native to Android tablets, as well as modelspecific guidance. Inside, trusted tech guru Dan Gookin—who wrote the very your hair out in the first For Dummies book in 1991—walks you through setting up your Android tablet, navigating the interface, browsing the web, setting up email, finding the best apps, and so much more. No matter which Android tablet tickles your fancy, this hands-on guide takes the intimidation out of

the technology and gives you everything you need to make the most of your new configure the Home screen, and get connected Surf the web, send and receive email and texts, and use video chat and social media and friends Have fun with photos, videos, games, eBooks, music, and movies Get up and running with the Nougat Operating System If you're eager to learn the ins and outs of your Android device—but don't want to pull process—this one-stop guide has you covered. Harrisons Manual of Medicine, 20th Edition "O'Reilly Media, Inc." This 2nd edition textbook has been expanded to include of 175 additional pages of additional content, created in response to readers feedback, as well as to new hardware and software

releases. The book presents foundational robotics concepts **The Ultimate Chrome OS** using the ROBOTIS BIOLOID and OpenCM-904 robotic systems, and is suitable as a curriculum for a first course in robotics for undergraduate students or a self-learner. It covers wheel-based robots, as start. With clear instructions well as walking robots. Although it uses the standard "Sense, Think, Act" approach, communications (bot-to-bot and PC-to-bot) programming concepts are treated in more depth (wired and wireless ZigBee/BlueTooth). Algorithms rate sensor, and Download are developed and described via ROBOTIS' proprietary RoboPlus IDE, as well as the more open Arduino-based Embedded C environments. Additionally, a vast array of web-based multimedia materials are used for illustrating robotics concepts, code implementations and videos of actual resulting robot network. Keep in touch. Call, behaviors. Advanced sensor interfacing for gyroscope, inertial measuring unit, foot pressure sensor and color camera are also

demonstrated.

**Guide For The AOpen Chromebase Mini** Hardkernel, Ltd Get the most out of Samsung's Galaxy S5 smartphone right from the from technology expert Preston Gralla, this Missing Manual gives you a guided tour of Samsung's new flagship phone, including great new features such as the fingerprint scanner, heart Booster. You'll get expert tips and tricks for playing music, calling and texting, shooting photos and videos, and even getting some work done. The important stuff you need to know: Get connected. Browse the Web, manage email, and download apps from Google Play through WiFi or 3G/4G text, chat, videochat, conduct conference calls, and reach out with Facebook and Twitter. Capture and display images. Shoot, edit, show,

and share photos, slideshows, and high-definition videos. Play and manage your music. Buy music from Google Play or Amazon and listen to it with Galaxy S5's Music app. Work anywhere. Access your files, company network, calendar, and contacts—and work with Google Docs. Connect to Google Maps. Use geolocation Guide sets the framework and turn-by-turn drive directions to find your way. Stay fit with S Health. Use this built-in app to keep track of fitness goals, walking, heart rate, blood pressure, and more.

Android Programming for Beginners McGraw Hill Professional

A respected resource for decades, the Guide for the Care and Use of Laboratory Animals has been updated by a committee of experts, taking into consideration input from the scientific and laboratory animal communities and the public at large. The Guide

incorporates new scientific information on common laboratory animals, including aquatic species, and includes extensive references. It is organized around major components of animal use: Key concepts of animal care and use. The for the humane care and use of laboratory animals. Animal care and use program. The Guide discusses the concept of a broad Program of Animal Care and Use, including roles and responsibilities of the Institutional Official, Attending Veterinarian and the Institutional Animal Care and Use Committee. Animal environment, husbandry, and management. A chapter on this topic is now divided into sections on terrestrial and aquatic animals and provides recommendations for housing and environment, husbandry,

behavioral and population management, and more. Veterinary care. The Guide discusses veterinary care and the responsibilities of the Attending Veterinarian. It includes recommendations on animal researchers, veterinarians, procurement and transportation, preventive medicine (including animal biosecurity), and clinical care and management. The Guide addresses distress and pain recognition and relief, and issues surrounding euthanasia. Physical plant. The Guide identifies design issues, providing construction guidelines for functional areas; considerations such as drainage, vibration and noise control, and environmental monitoring; and specialized facilities for animal housing and research needs. The Guide for the Care and Use of Laboratory Animals

provides a framework for the judgments required in the management of animal facilities. This updated and expanded resource of proven value will be important to scientists and animal care personnel, facilities managers, institutional administrators, policy makers involved in research issues, and animal welfare advocates.